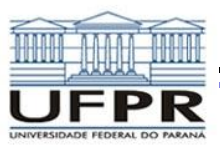

# *MATPOWER*

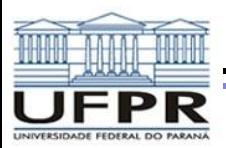

## *INSTALAÇÃO*

• **Website MATPOWER**

*[http://www.pserc.cornell.edu//matpower/](http://www.pserc.cornell.edu/matpower/)*

- **Download → matpower5.0b1**
- **Colocar na pasta MATLAB**
- **Abrir o MATLAB**
- **Adicionar a pasta matpower5.0b1 ao path do MATLAB**
	- o **Clicar com o botão direito em matpower4.0b4**
	- o **'Add to path' - 'Selected folders and subfolders'**
- test matpower

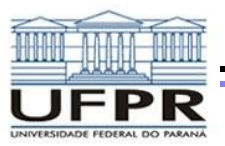

## *EXECUTAR E RESULTADOS*

### Table D-2: Top-Level Simulation Functions

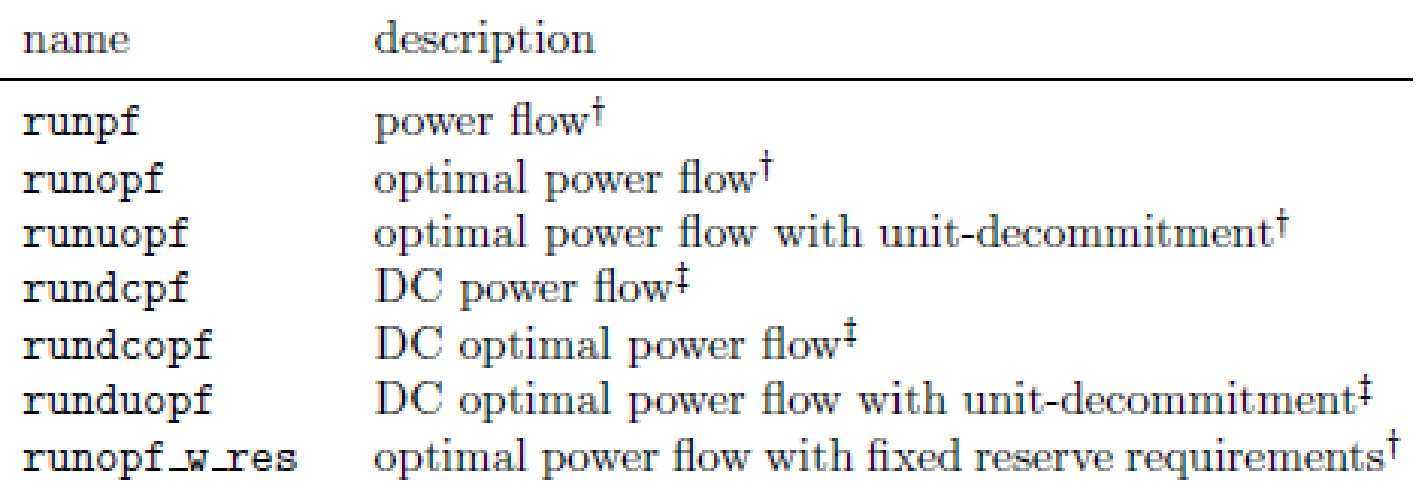

<sup>†</sup> Uses AC model by default.

<sup>‡</sup> Simple wrapper function to set option to use DC model before calling the corresponding general function above.

runpf('case14')  $\rightarrow$  AC

rundcpf('case14')  $\rightarrow$  DC

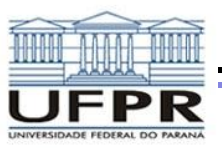

## *DADOS DE ENTRADA*

Table D-15: Example Cases

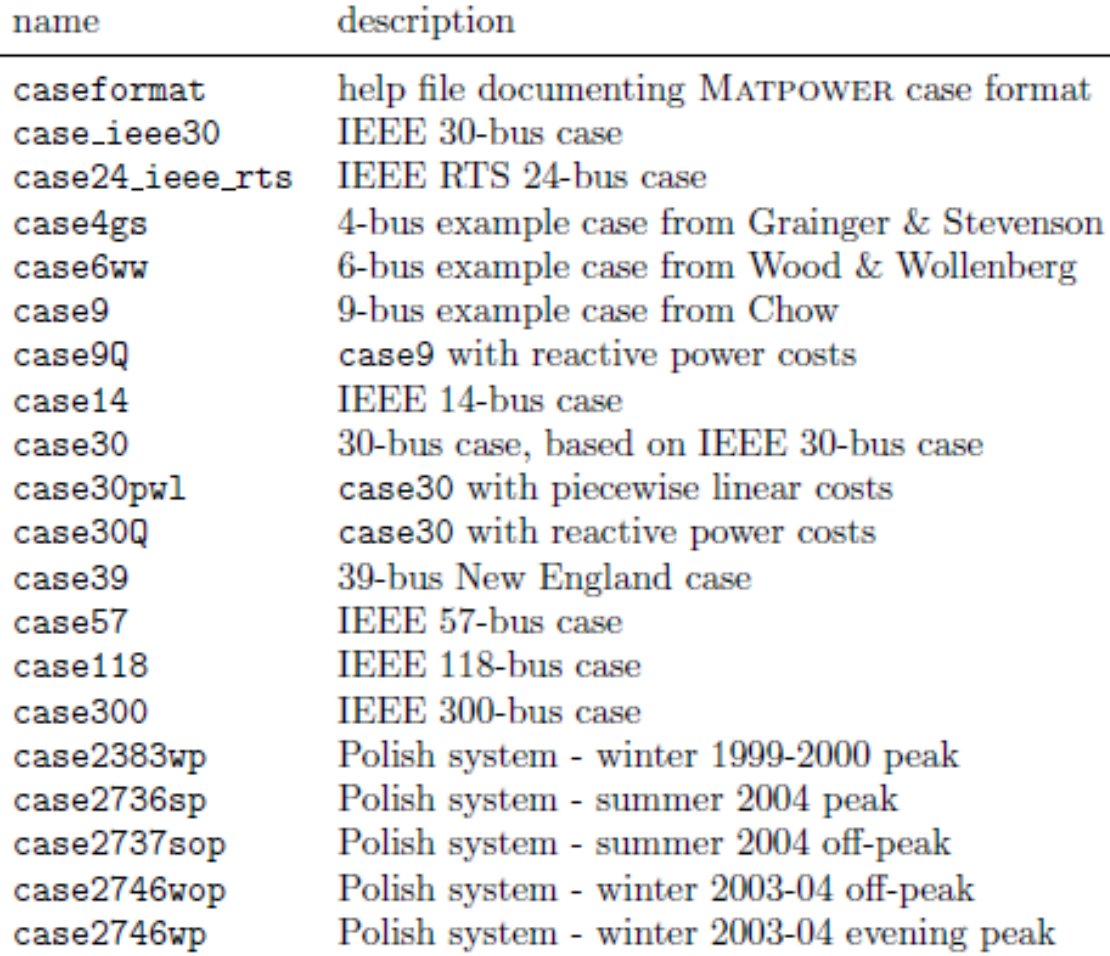

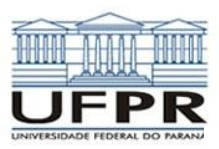

### Table B-1: Bus Data (mpc.bus)

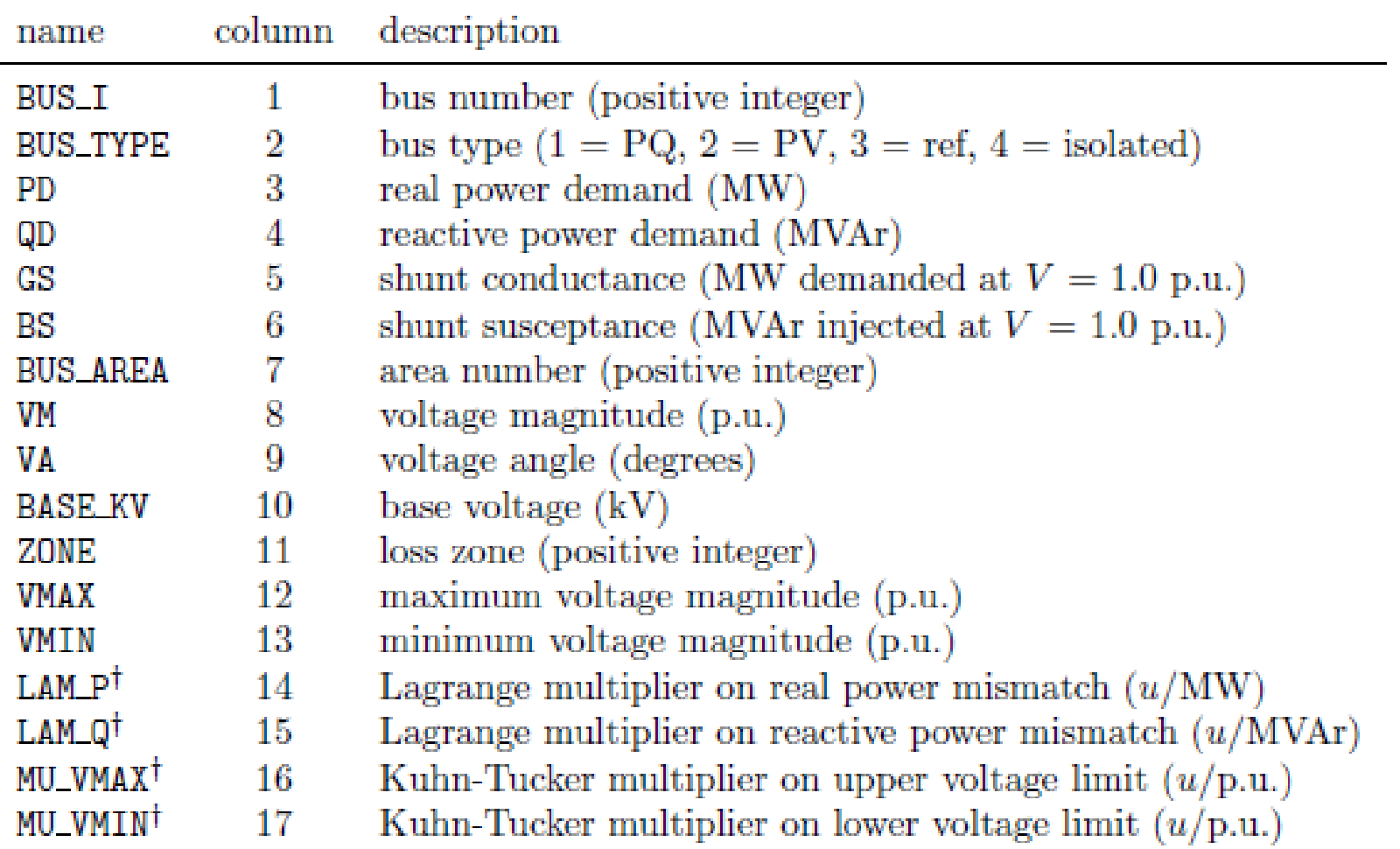

<sup>†</sup> Included in OPF output, typically not included (or ignored) in input matrix. Here we assume the objective function has units  $u$ .

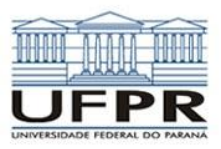

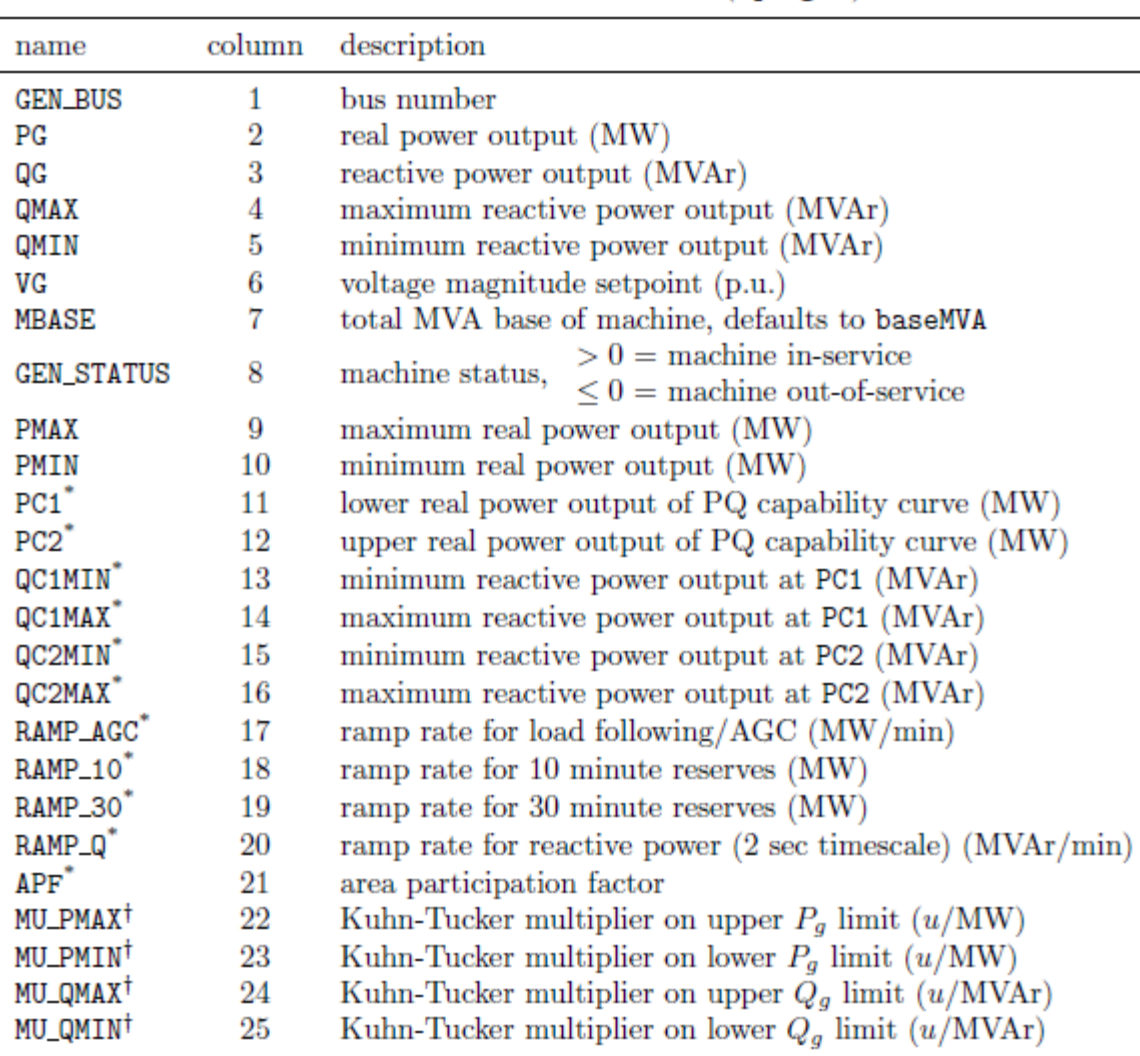

 $^{\ast}$  Not included in version 1 case format.

<sup>†</sup> Included in OPF output, typically not included (or ignored) in input matrix. Here we assume the objective function has units  $u$ .

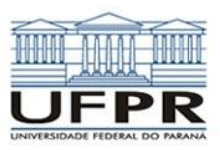

### Table B-3: Branch Data (mpc.branch)

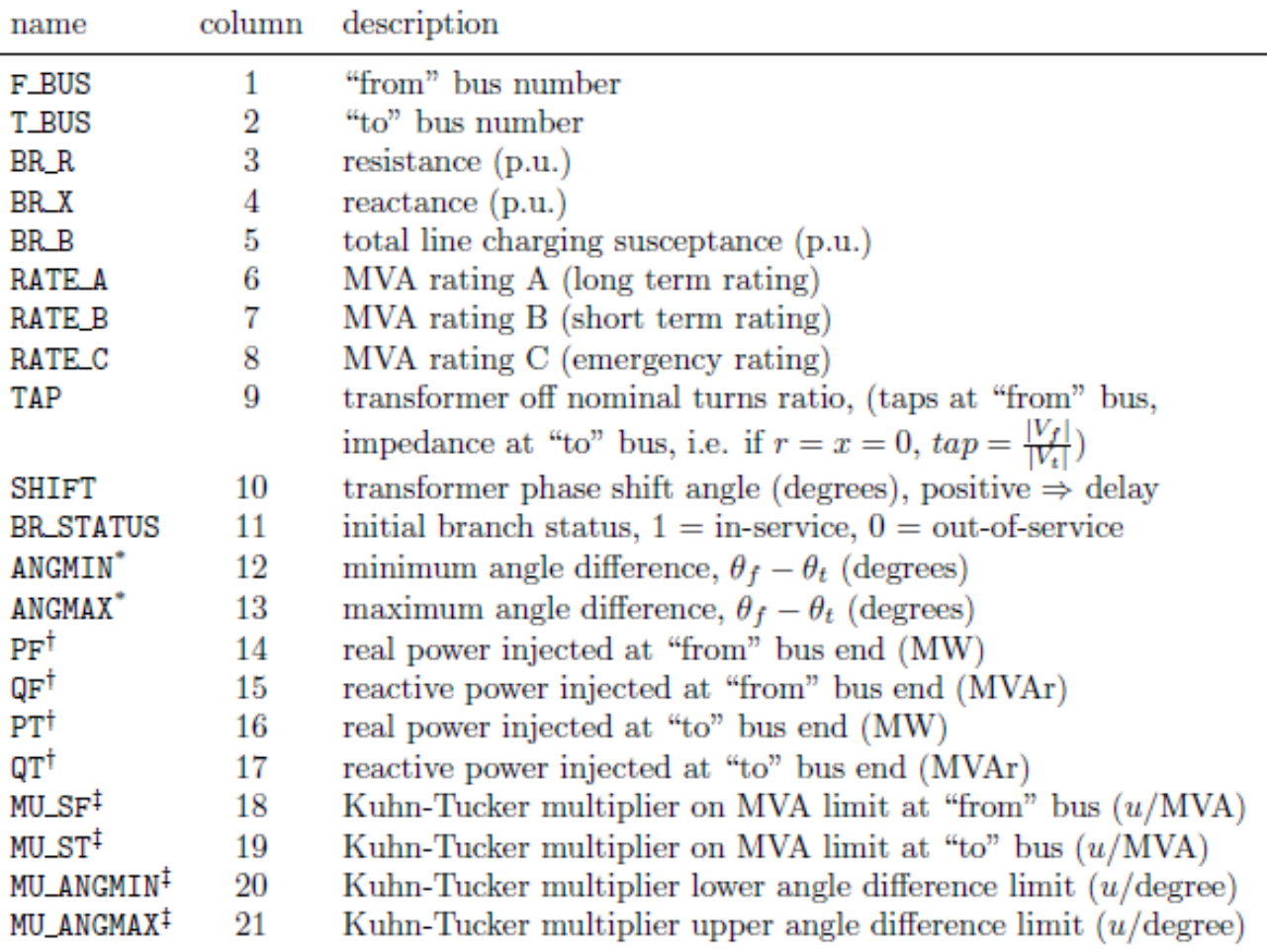

 $^\ast$  Not included in version 1 case format. <br>  $^\dag$  Included in power flow and OPF output, ignored on input.

<sup>&</sup>lt;sup>‡</sup> Included in OPF output, typically not included (or ignored) in input matrix. Here we assume the objective function has units  $u$ .

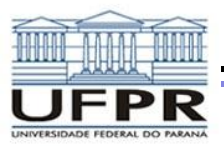

### *EXEMPLO - 14 barras IEEE*

>> mpopt = mpoption('PF\_ALG', 2, 'VERBOSE', 2, 'OUT\_ALL', 0); >> results = runpf('case300', mpopt);

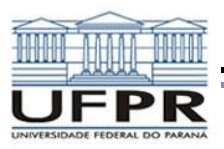

# *OPÇÕES DE EXECUÇÃO*

Table 4-2: Power Flow Options

| idx | name           | default   | description                                                                                                    |
|-----|----------------|-----------|----------------------------------------------------------------------------------------------------|
| 1   | PF_ALG         | 1         | AC power flow algorithm:<br>$1 -$ Newtons's method<br>$2 - Fast-Decoupled (XB version)$<br>$3 - Fast-Decouple (BX version)$<br>$4 - Gauss-Seidel$                                                                  |
| 2   | PF_TOL         | $10^{-8}$ | termination tolerance on per unit P and Q dispatch                                                                                                    |
| 3   | PF_MAX_IT      | 10        | maximum number of iterations for Newton's method                                                                                                    |
|     | PF_MAX_IT_FD   | 30        | maximum number of iterations for fast decoupled method                                                                                                    |
| 5   | PF_MAX_IT_GS   | 1000      | maximum number of iterations for Gauss-Seidel method                                                                                                    |
| 6   | ENFORCE_Q_LIMS | $\bf{0}$  | enforce gen reactive power limits at expense of $ V_m $<br>$0$ – do <i>not</i> enforce limits<br>$1$ – enforce limits, simultaneous bus type conversion<br>$2$ – enforce limits, one-at-a-time bus type conversion |
| 10  | PF_DC          | $\bf{0}$  | DC modeling for power flow and OPF formulation<br>$0$ – use AC formulation and corresponding alg options<br>$1$ – use DC formulation and corresponding alg options                                                 |

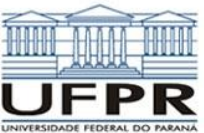

# *OPÇÕES PARA SAÍDA DE DADOS*

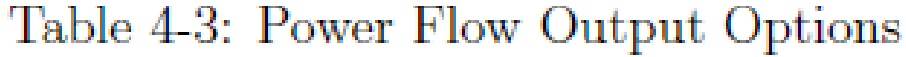

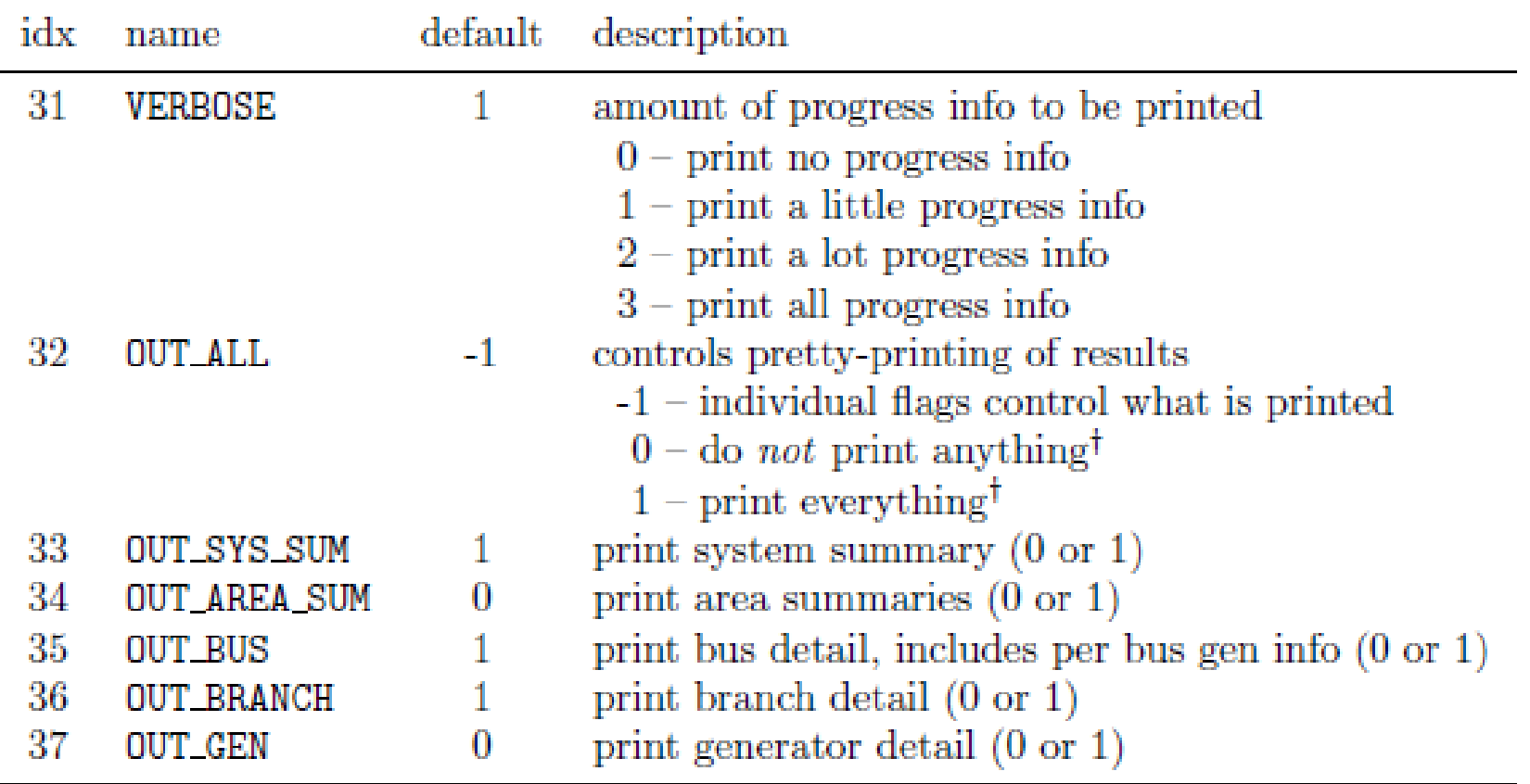

<sup>†</sup> Overrides individual flags.